Visual Basic Tracing Methods Worksheet #1 Name -Period -

1. On the back of this paper or on graph paper labeled with x and y axes, draw the design formed by the following method.

```
Private Sub DrawBody(ByVal sender, ByVal e)
    e.Graphics.DrawLine(Pens.Black, 125, 100, 125, 200) ' torso
    e.Graphics.DrawLine(Pens.Black, 125, 200, 200, 250) ' leg
    e.Graphics.DrawLine(Pens.Black, 125, 200, 50, 250) ' leg
    e.Graphics.DrawLine(Pens.Black, 50, 150, 200, 150) ' arms
    DrawBodyPart(sender, e)
```

End Sub

```
Private Sub DrawBodyPart(ByVal sender, ByVal e)
    e.Graphics.DrawEllipse(Pens.Black, 100, 50, 50, 50)
End Sub
```

2. What body part is drawn by the method DrawBodyPart?

3. Draw a star next to the line of code in the DrawBody method that is a call statement.

4. What are the two parameters that are passed to the DrawBodyPart method?

5. Complete the method DrawEyes below so it draws two small, black, filled in circles that represent the eyes in the proper place on the form.

```
Private Sub DrawEyes (ByVal sender, ByVal e)
```

End Sub

6. Write a call statement that calls the method DrawEyes on the blank line in exercise #1 above.

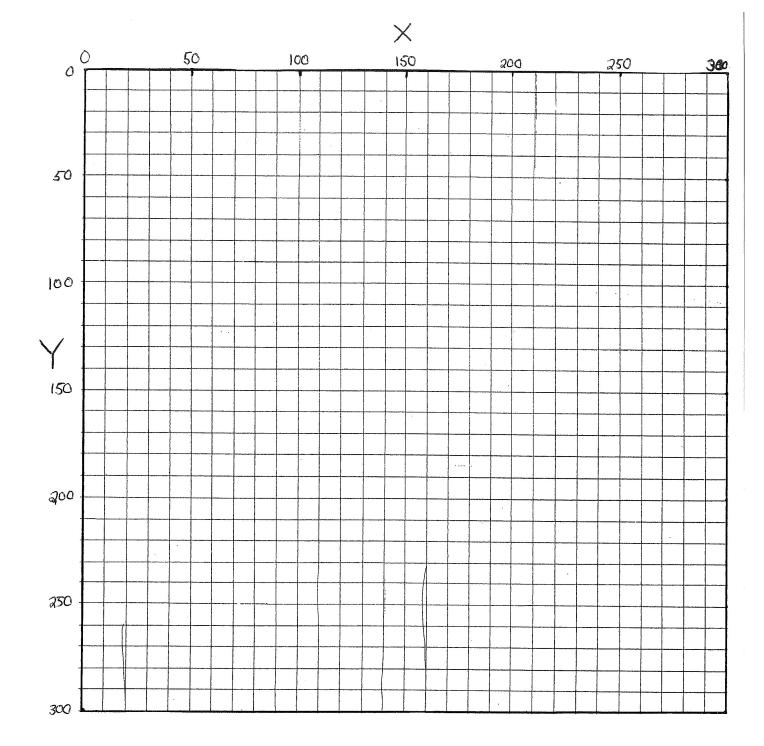